Муниципальное общеобразовательное учреждение «Ананьинская основная школа» Ярославского муниципального района

**УТВЕРЖДАЮ** 

Директор МОУ Ананьинская ОШ ЯМР  $\frac{log f}{log \frac{1}{100}}$  Семейкина Т.А.

# Дополнительная общеобразовательная (общеразвивающая) программа технической направленности «Креайтивики»

Возраст учащихся: 8-9 лет Срок реализации: 1 год Составитель: Чередник Дарья Николаевна, педагог дополнительного образования

деревня Ананьино.

Ярославский муниципальный район 2023 - 2024 учебный год

## **Пояснительная записка**

Дополнительная общеобразовательная общеразвивающая программа «Креайтивики» имеет **техническую направленность**.

**Актуальность** программы обусловлена тем, что в настоящее время активной компьютеризации всех сфер жизни человека существует потребность общества в формировании навыков свободного владения компьютером. Кроме того, в настоящее время отчетливее стали видны роль информатики в формировании современной научной картины мира, фундаментальный характер ее основных понятий, законов, всеобщность ее методологии. Информатика имеет очень большое и всевозрастающее число междисциплинарных связей. Актуальность курса заключается в создании условий для развития у обучающегося информационного компонента универсальных учебных действий.

Информатизация школьного образования открывает педагогам новые возможности для развития методов и организационных форм воспитания и обучения детей. В сегодняшних условиях родители и педагоги должны быть готовы к тому, что при поступлении в школу ребенок столкнется с применением вычислительной техники. Поэтому заранее необходимо готовить ребенка к предстоящему взаимодействию с информационными технологиями.

Разработка данной программы объясняется тем, что сегодня одним из важнейших направлений дополнительного образования в области информационных технологий становится формирование у учащихся представлений о возможностях программирования для развития логического мышления, способностей к формализации, элементов системного мышления и воспитания чувства ответственности за результаты своего труда, установки на недопустимость действий, нарушающих правовые, этические нормы; развития творческих способностей и самостоятельности при решении различных вопросов.

Данная программа может быть востребована учителями начальных классов, информатики, педагогами дополнительного образования технического направления.

**Новизна** данной программы заключается в том, что она направлена на формирование ИКТ-компетентности у учащихся и её содержание позволит значительно расширить возможности формирования навыков учащихся работы на компьютере, которые они активно смогут использовать самостоятельно в дальнейшей учебной деятельности. В содержание данной программы включён учебный материал, слабо

представленный в программе основного курса информатики. Программа включает в себя систематизированный материал, который доступен для понимания учащихся младшего школьного возраста в силу своего логичного изложения, направлен на практику применения информационно-коммуникационных технологий в образовательном процессе.

Структура курса неслучайна: «Компьютер для начинающих», «Обработка текстовой информации», «Графический редактор Paint», «Обработка информации в PowerPoint», «Занимательные задачи», «Проект».

Так, при изучении первого раздела «Компьютер для начинающих» акцентируется внимание учащихся на информатике, как науке, рассматриваются вопросы внешнего и внутреннего устройства персонального компьютера. Знание основ устройства персонального компьютера необходимо учащимся для осуществления дальнейшей учебной деятельности в эпоху цифровизации и компьютеризации образования.

Второй раздел «Обработка текстовой информации» позволит учащимся ознакомиться с правилами ввода, форматирования текста и других различных операций, позволяющих создать текстовый документ, отвечающий современным требованиям и запросу пользователя персонального компьютера.

Третий раздел «Графический редактор Paint» посвящён ознакомлению учащихся с созданием и обработкой графической информации в простейшем графическом редакторе, что позволит учащимся приобрести умения создания не только текстовой информации, но и внедрения в собственные работы наглядных элементов в виде геометрических фигур, простейших диаграмм и других графических объектов.

В рамках четвёртого раздела «Обработка информации в PowerPoint» учащиеся приобретут умения создания мультимедийных презентаций и анимации с использованием программы PowerPoint.

Пятый раздел «Занимательные задачи» включает в себя компьютерные задания, направленные на развитие логического и креативного мышления учащихся младшего школьного возраста: головоломки, тесты, элементы комбинаторики и другие занимательные задачи.

Логическим завершением курса является раздел «Проект», где производится самостоятельная работа учащихся над созданием общего мини-проекта по теме «Путешествие в страну компьютерных ребусов» с использованием приобретённых умений и навыков в течение данного курса. Внимание учащихся акцентируется на большом спектре возможностей применения свойств компьютера при создании собственного проекта.

**Педагогическая целесообразность** программы заключается в углублении и расширении знаний учащихся о содержании школьного курса информатики, а так же в профессиональной ориентации учащихся по IT-специальностям. При определении педагогической целесообразности программы в основу были положены следующие концепции и идеи: концепция развития дополнительного образования детей до 2030 года (распоряжение Правительства Российской Федерации от 31 марта 2022 года № 678-р), концепция развивающего дополнительного образования (А.В. Суслов), концепция личностно-ориентированного дополнительного образования (В.А. Горский), совокупность идей о повышении квалификации педагогов дополнительного образования (И.В. Калиш), совокупность идей об инновациях в дополнительном образовании детей (И.Г. Белоусова).

**Целью программы** является создание условий, способствующих формированию личности, готовой активно жить и действовать в современном информационном обществе, насыщенном средствами хранения, переработки и передачи информации на базе новейших информационных технологий.

#### **Задачи программы:**

*Образовательные:*

− углубить знания учащихся о содержании школьного предмета информатики;

прививать учащимся навыки самостоятельной работы с информацией (поиск, обработка, анализ);

− формировать компьютерную грамотность учащихся.

*Развивающие:*

способствовать развитию познавательного интереса учащихся к информатике;

− развивать творческие и интеллектуальные способности учащихся посредством работы с текстовыми и графическими редакторами;

− совершенствовать умение учащихся ориентироваться в открытом информационном пространстве.

*Воспитательные:*

способствовать воспитанию потребности учащихся в самообразовании и самосовершенствовании посредством изучения новейших информационных технологий;

− формировать информационную культуру учащихся при работе в открытом информационном пространстве;

воспитывать трудолюбие и упорство в преодолении возникающих учебных трудностей.

**Сроки реализации программы (продолжительность образовательного процесса, этапы)** – занятия по данной программе проводятся 2 раза в неделю по 1 часу в групповой форме. Количество учебных часов в год – 68 ч. Возраст учащихся – 8-9 лет.

В процессе реализации данной программы уделяется внимание как теоретическим аспектам, так и организации практических, проектных работ учащихся.

**Формы и режим занятий.** Организация занятий предоставляет возможность интеллектуального развития школьника, формирования начальных навыков использования компьютерной техники и современных информационных технологий для решения учебных и практических задач.

Занятия проводятся в компьютерном классе. На каждого учащегося оборудовано рабочее место: компьютерный стол, стул, компьютер, проводная мышь.

Основной формой организации деятельности учащихся является индивидуальногрупповая, предполагающая самостоятельный поиск ресурсов (учебно-методических, материально-технических) для решения общих учебных задач.

Режим занятий выстроен в соответствии с Санитарно-эпидемиологическими правилами и нормами 2.4.2.2821-10 «Санитарно-эпидемиологические требования к условиям и организации обучения в общеобразовательных учреждениях» – длительность занятий составляет 40 минут для учащихся 2 класса. Непрерывная длительность работы учащихся с компьютером не превышает 15 минут.

Создаются условия, позволяющие соблюдать правильный режим работы за компьютером, что способствует снижению напряжения глаз и предотвращению утомления.

Использование информационных и компьютерных технологий поможет решить одну из основных задач, которую выдвигает Концепция модернизации Российского образования – формирование ключевых компетенций, представляющих собой сумму знаний, умений и навыков, предусмотренных стандартом образования и профессионально важных качеств и способностей, необходимых для успешной адаптации и продуктивной деятельности учащихся.

Так, определяются **компетенции, приобретаемые учащимися** в ходе внеурочных занятий по данной программе, указанные далее.

*Учебно-познавательные:*

добывание знаний непосредственно из окружающей действительности;

владение приемами учебно-познавательных проблем, действий в нестандартных ситуациях;

умение отличать факты от домыслов;

− владение измерительными навыками;

использование вероятностных, статистических и иных методов познания.

*Информационные:*

знакомство с компьютером как с устройством по работе с информацией, получение технических навыков по работе с различными устройствами и приборами;

навыки деятельности по отношению к информации в учебных предметах и образовательных областях, а также в окружающем мире;

владение навыками работы с современными средствами информации (телевизор, магнитофон, телефон, факс, компьютер, принтер, модем, копир и т.п.);

поиск, анализ и отбор необходимой информации, ее преобразование, сохранение и передача.

*Коммуникативные:*

− знание способов взаимодействия с окружающими и удаленными событиями и людьми;

владение устной речью (монолог, диалог, умение задать вопрос, привести довод при устном ответе, защите проекта);

− ведение диалога «человек» – «компьютер»;

− Умение представить себя устно и письменно, владение приемами оформления текста (электронная переписка, создание текстовых документов по шаблону, правила подачи информации в презентации).

навыки работы в группе, коллективе, владение различными социальными ролями.

− умение представить себя, задать вопрос, вести дискуссию и др.

*Ценностно-смысловые:*

владение способами деятельности в собственных интересах и возможностях, что выражается в непрерывном самопознании учащегося, развитии необходимых современному человеку личностных качеств,

умение формулировать собственные учебные цели, например, при создании проекта, при выборе темы доклада.

умение принимать решение в случае нестандартной ситуации, брать ответственность на себя.

− осуществлять индивидуальную образовательную траекторию.

### *Общекультурные:*

владение элементами художественно-творческих компетенций читателя, слушателя, исполнителя, художника при проектировании дизайна, создании макета полиграфической продукции, коллажей произведений компьютерной графики.

**Планируемые результаты обучения.** К концу обучения учащиеся должны **знать**:

- − правила техники безопасности;
- − правила работы за компьютером;
- назначение и работу графического редактора Paint;
- возможности текстового редактора Microsoft Office Word;
- − понятие информации, свойства информации;
- − назначение и работу программы PowerPoint;
- − основные блоки клавиш;
- − понятие информации, свойства информации;
- − необходимую терминологию;
- − историю развития компьютерной техники;
- − основные объекты рабочего стола;
- − основные элементы компьютерного окна;
- понятие алгоритм;
- − понятие редактирование, меню, фрагмент рисунка.

К концу обучения обучающиеся должны **уметь**:

- − соблюдать требования безопасности труда и пожарной безопасности;
- − включить, выключить компьютер;
- − работать с устройствами ввода/вывода (клавиатура, мышь, дисководы);
- запустить нужную программу, выбирать пункты меню, правильно закрыть

## программу;

- работать со стандартными приложениями Windows;
- − создавать презентации;
- − пошагово выполнять алгоритм практического задания;
- − осуществлять поиск информации на компьютере;
- пользоваться элементами компьютерных окон;
- набирать текст, редактировать и работать с фрагментом текста;
- − создавать компьютерные рисунки, редактировать и работать с фрагментами

рисунка.

**Основными критериями оценки эффективности** реализации дополнительной образовательной программы являются:

− *мотивационно-ценностный критерий* (отношение к процессу собственной деятельности при работе с компьютером);

− *информационный критерий* (степень сформированности знаний об информационно-коммуникационных технологиях);

− *инструментальный критерий* (степень сформированности умений и навыков проектной деятельности с использованием компьютера и других технических средств).

**Способами проверки планируемых результатов** является педагогическое наблюдение, тестирование, оценка выполнения творческих и проектных заданий, анкетирование учащихся и их родителей.

**Формы подведения итогов реализации данной программы:** участие в конкурсах с результатами работ, создание тематических афиш, плакатов для школьных мероприятий, викторины, кроссворды, игры.

Обучение учащихся по данной программе осуществляется при поддержке **образовательного центра «Точка роста»** технического профиля, созданного в МОУ Ананьинской ОШ ЯМР, что способствует формированию общих представлений учащихся об информационной картине мира и развитию их ИКТ-компетентности.

# **Учебно-тематический план программы**

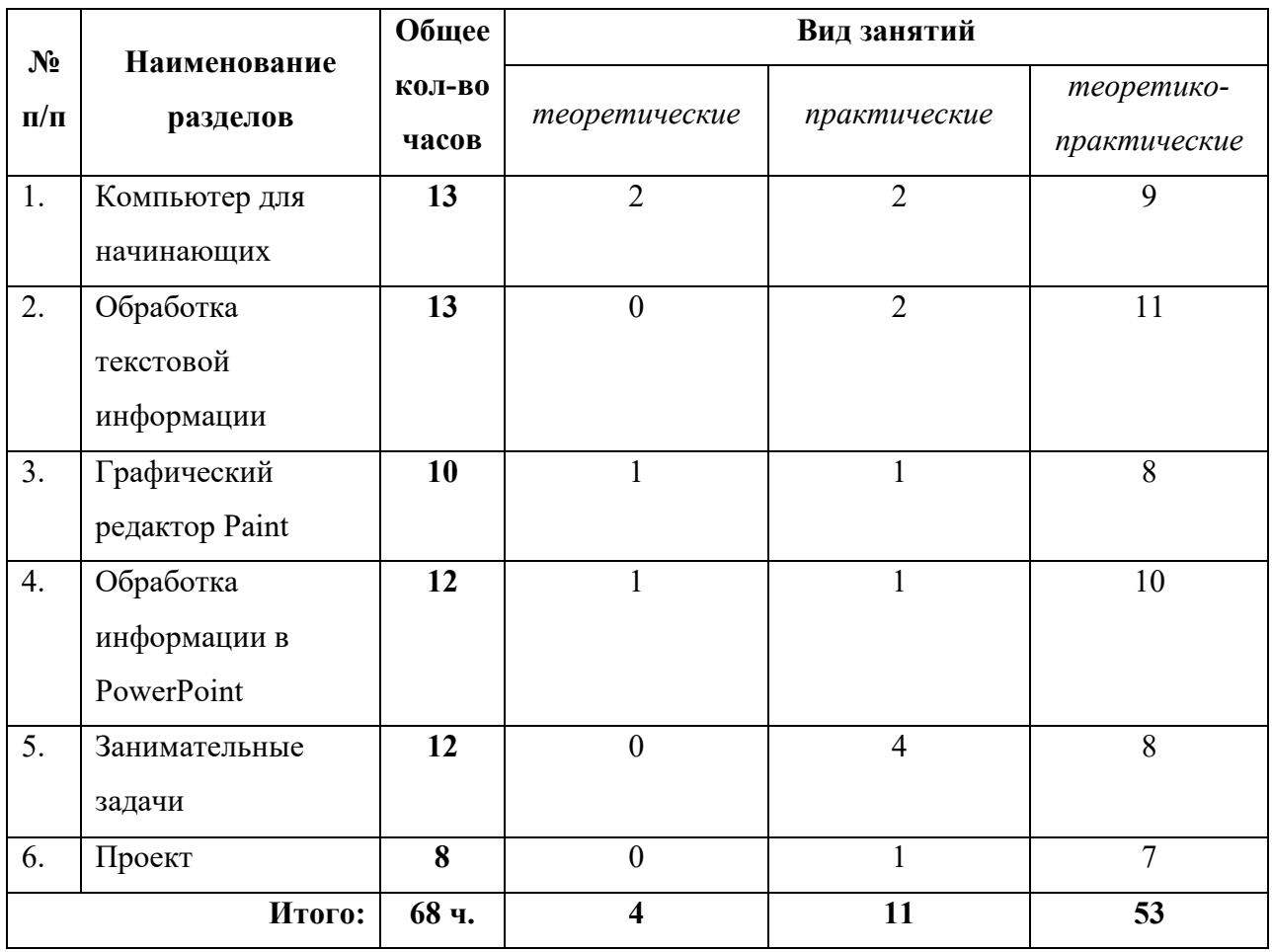

# **Содержание программы**

# **Календарно-тематическое планирование**

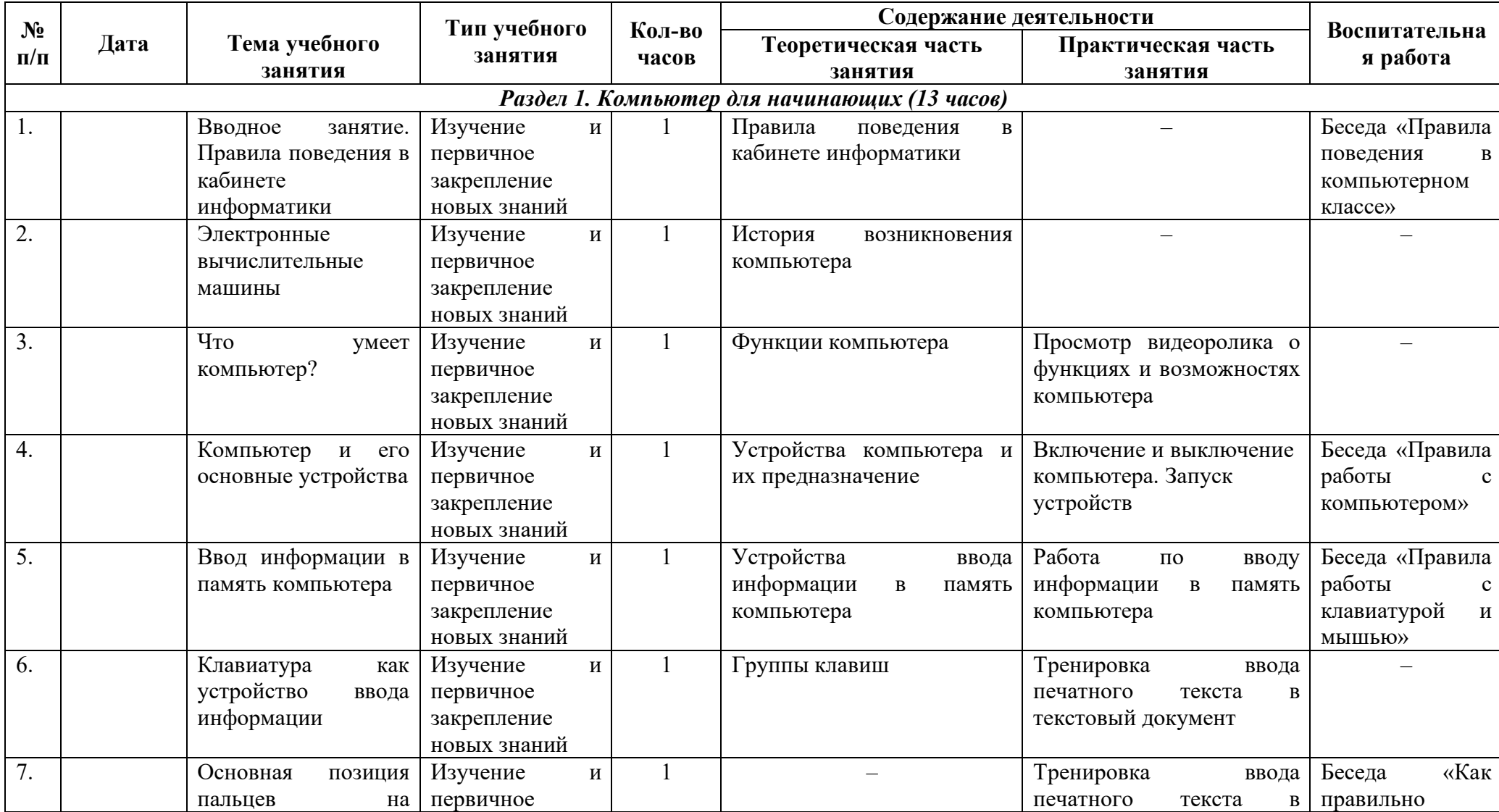

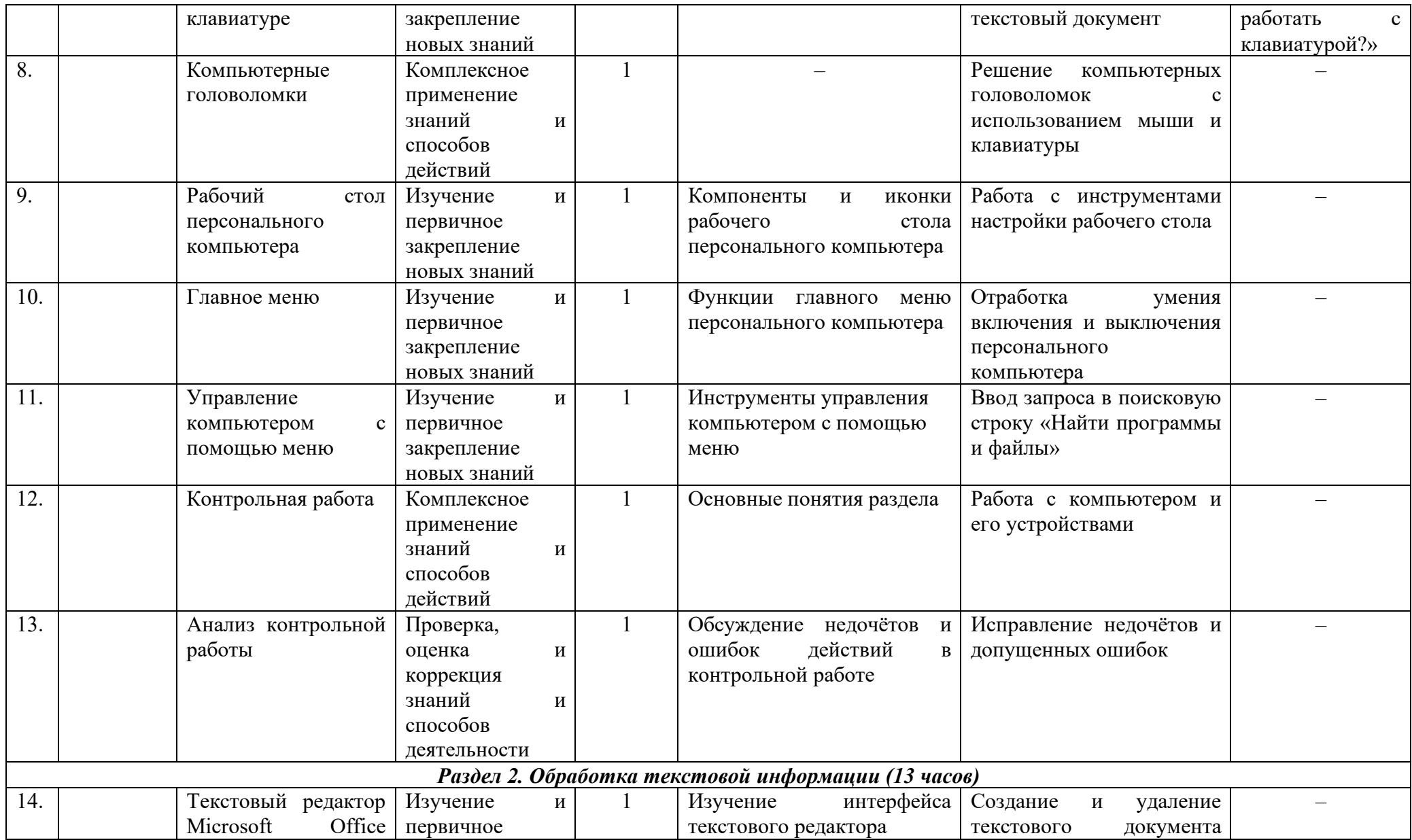

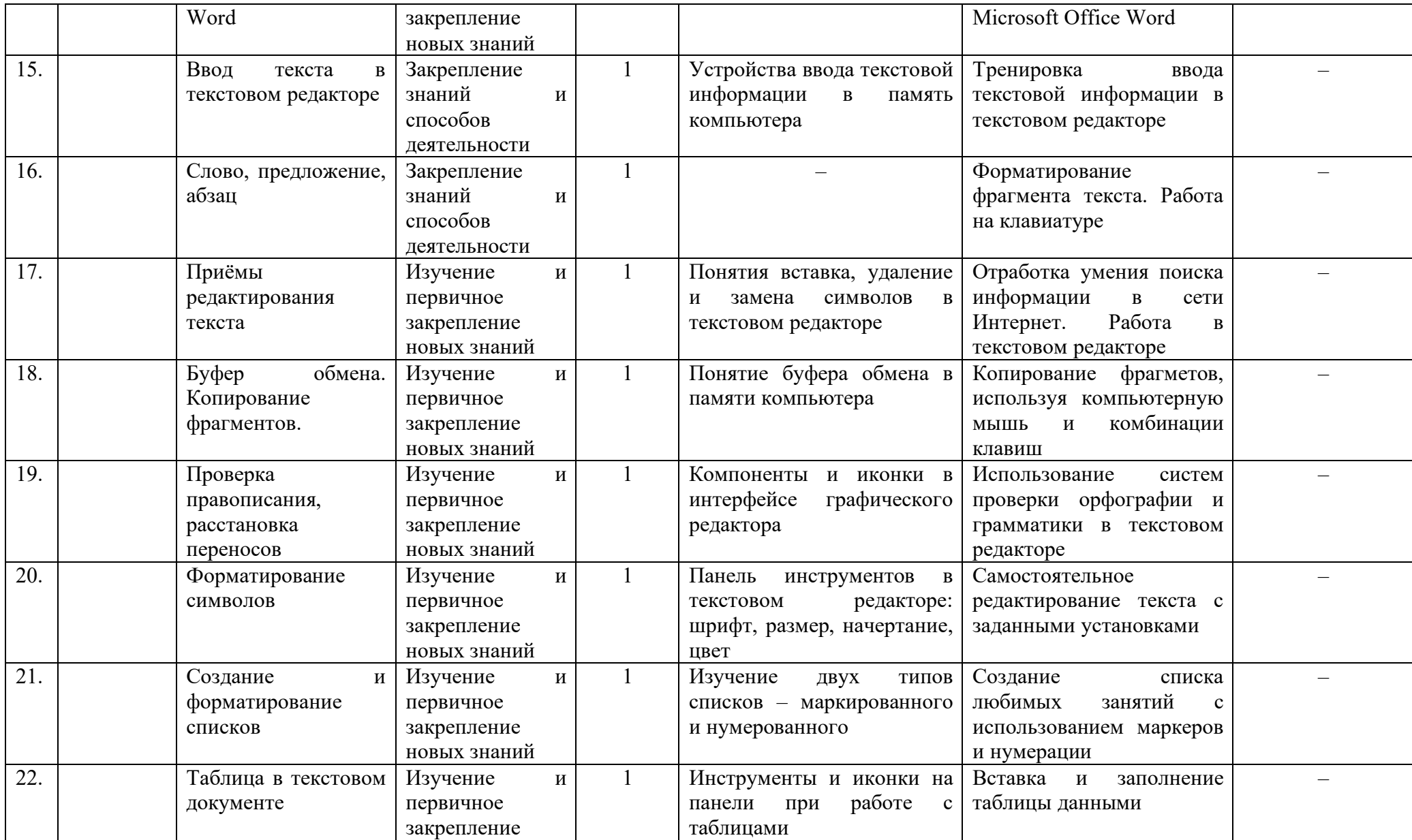

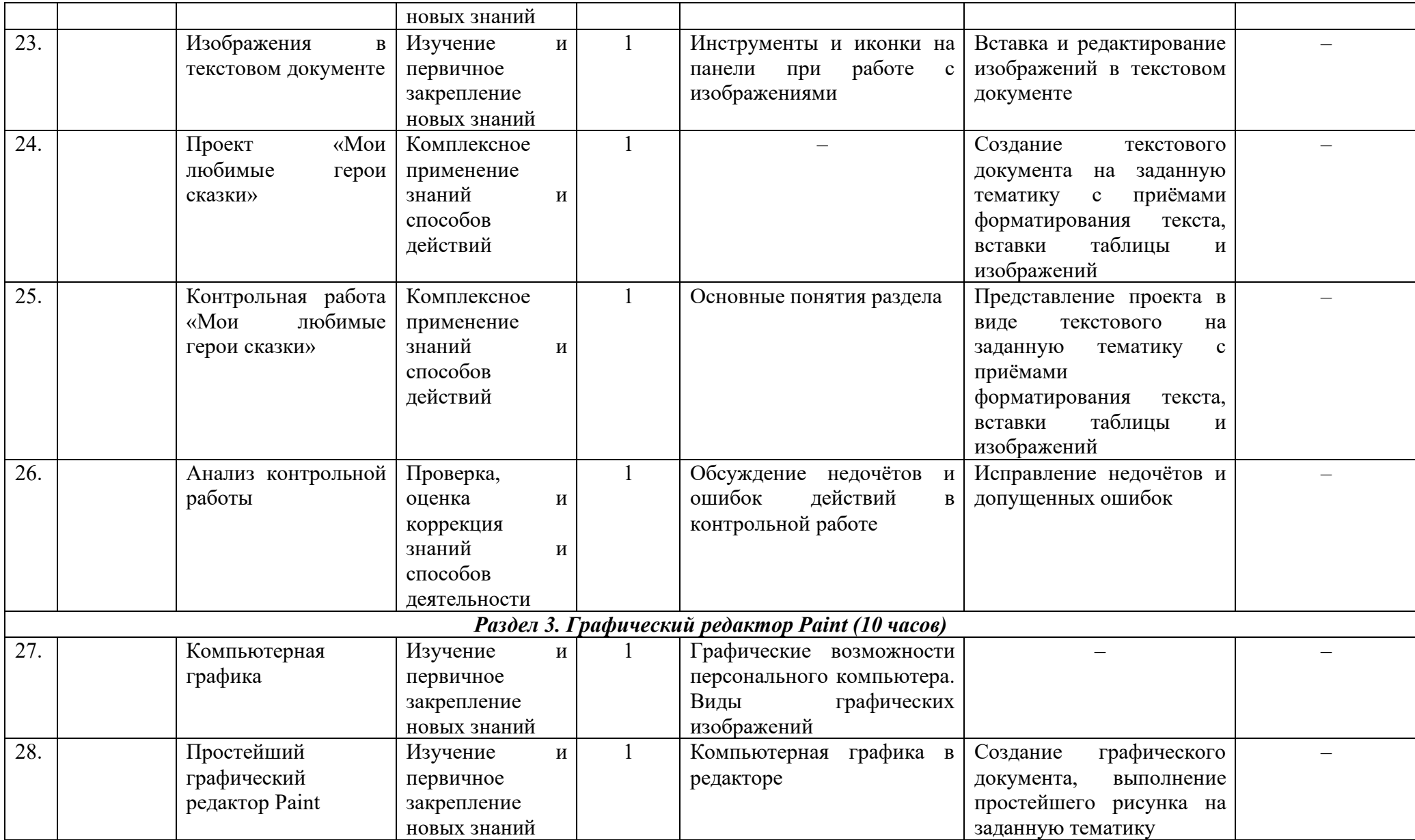

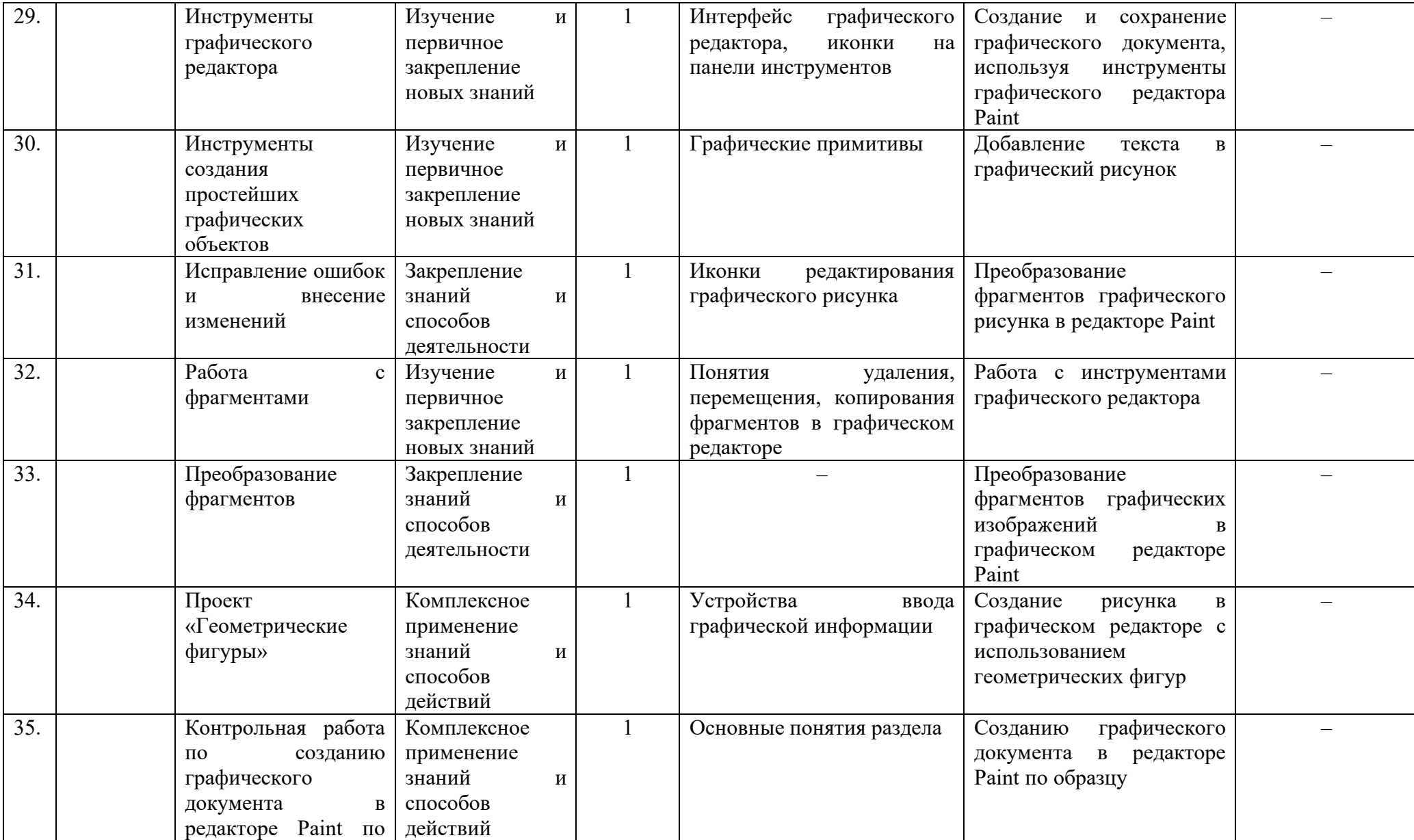

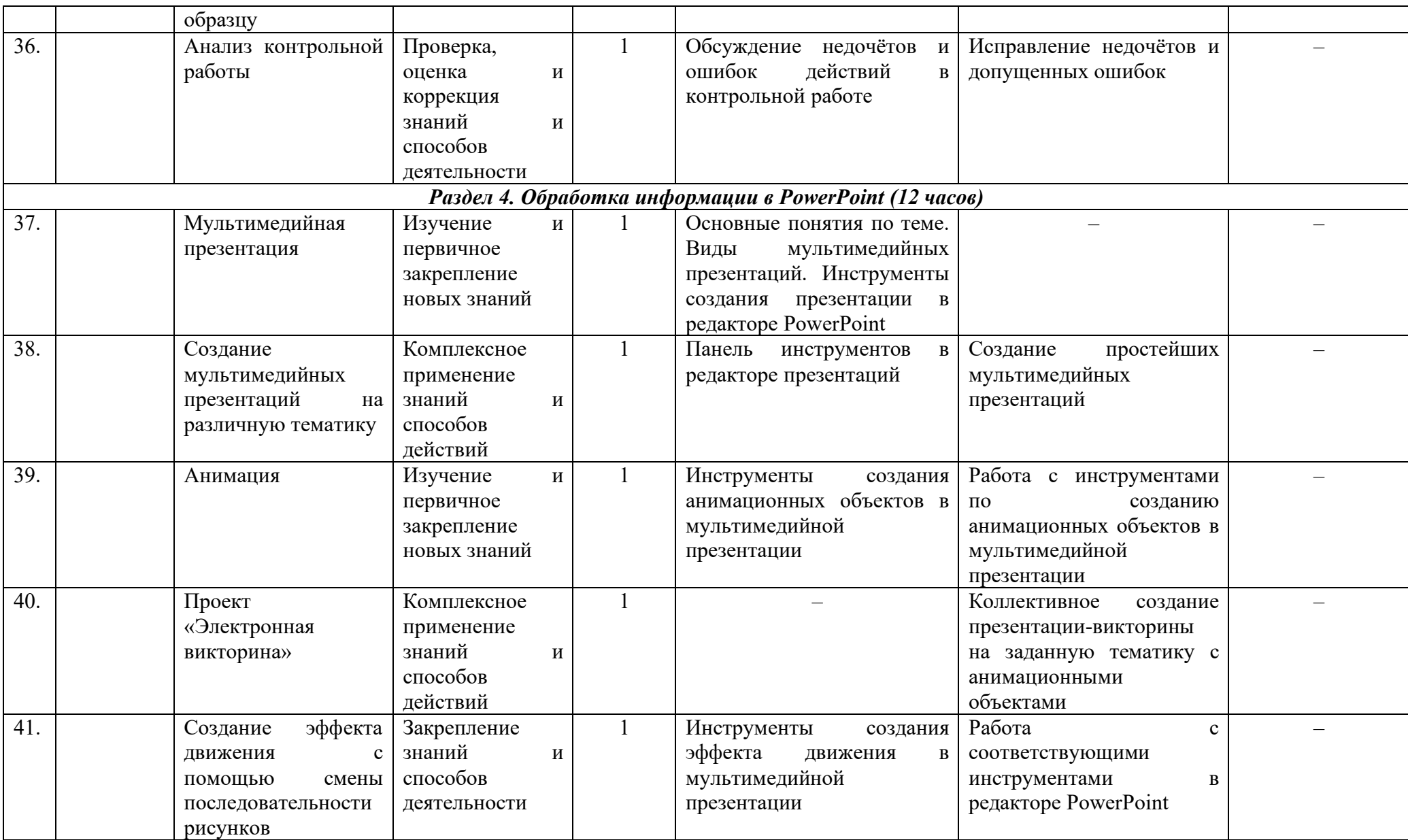

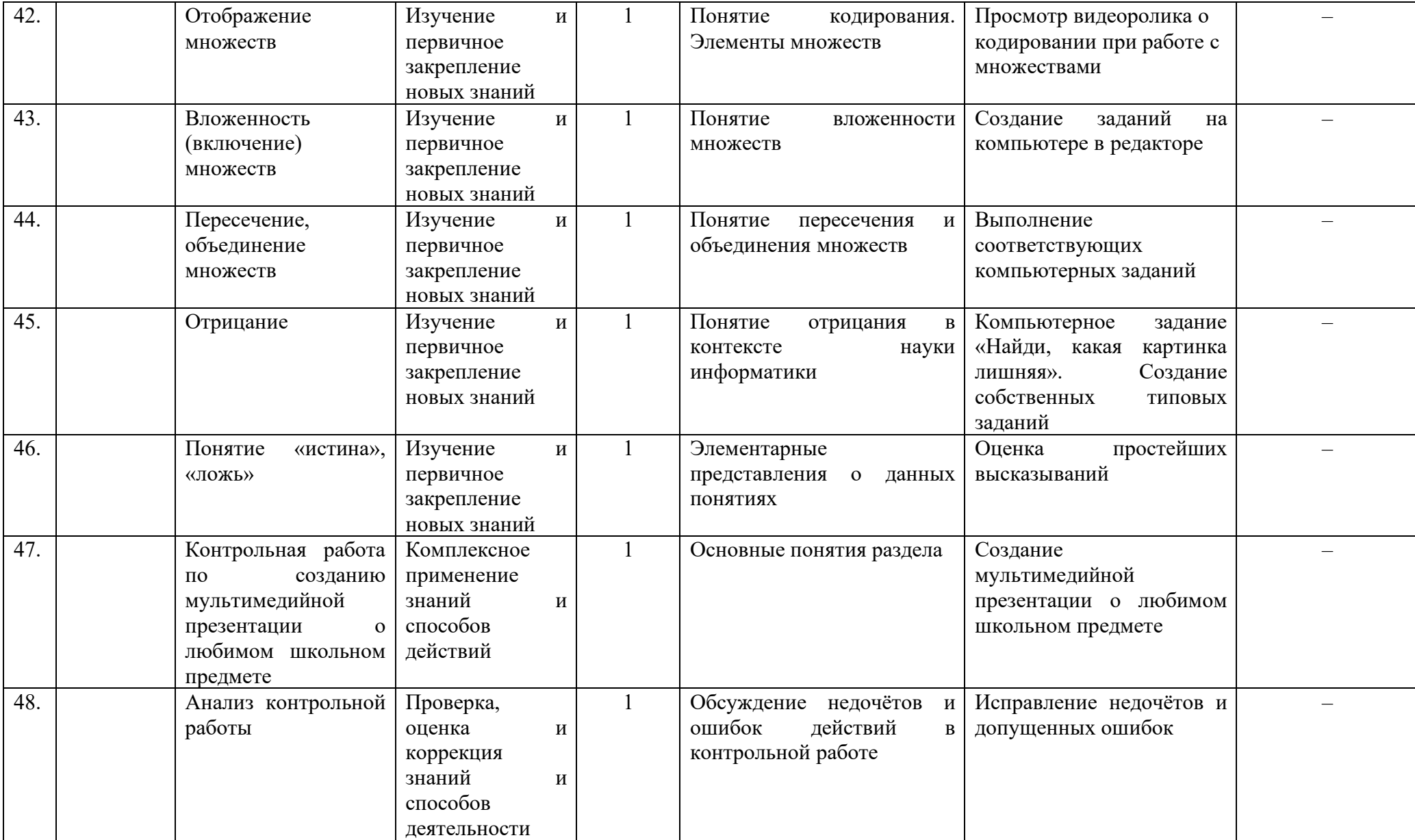

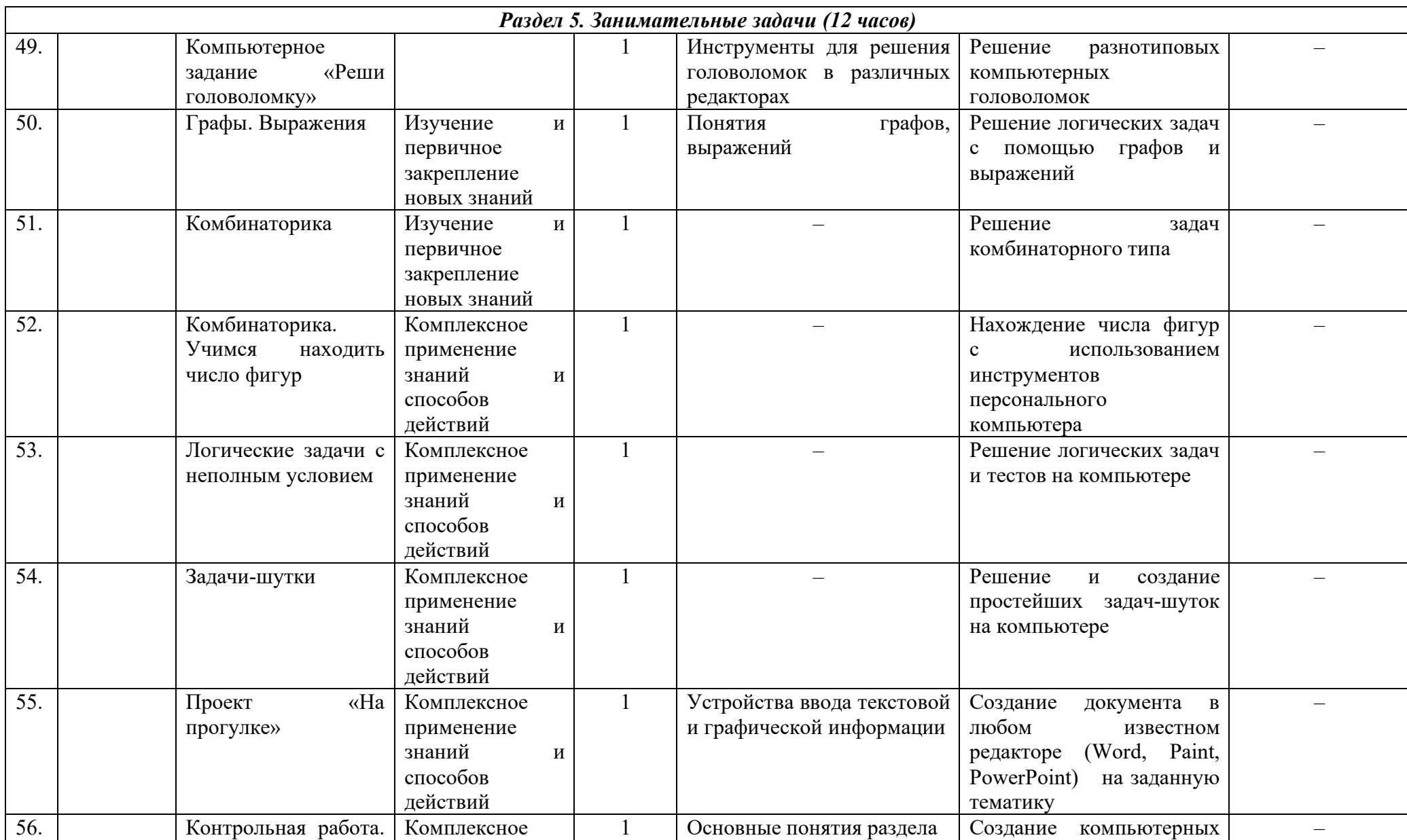

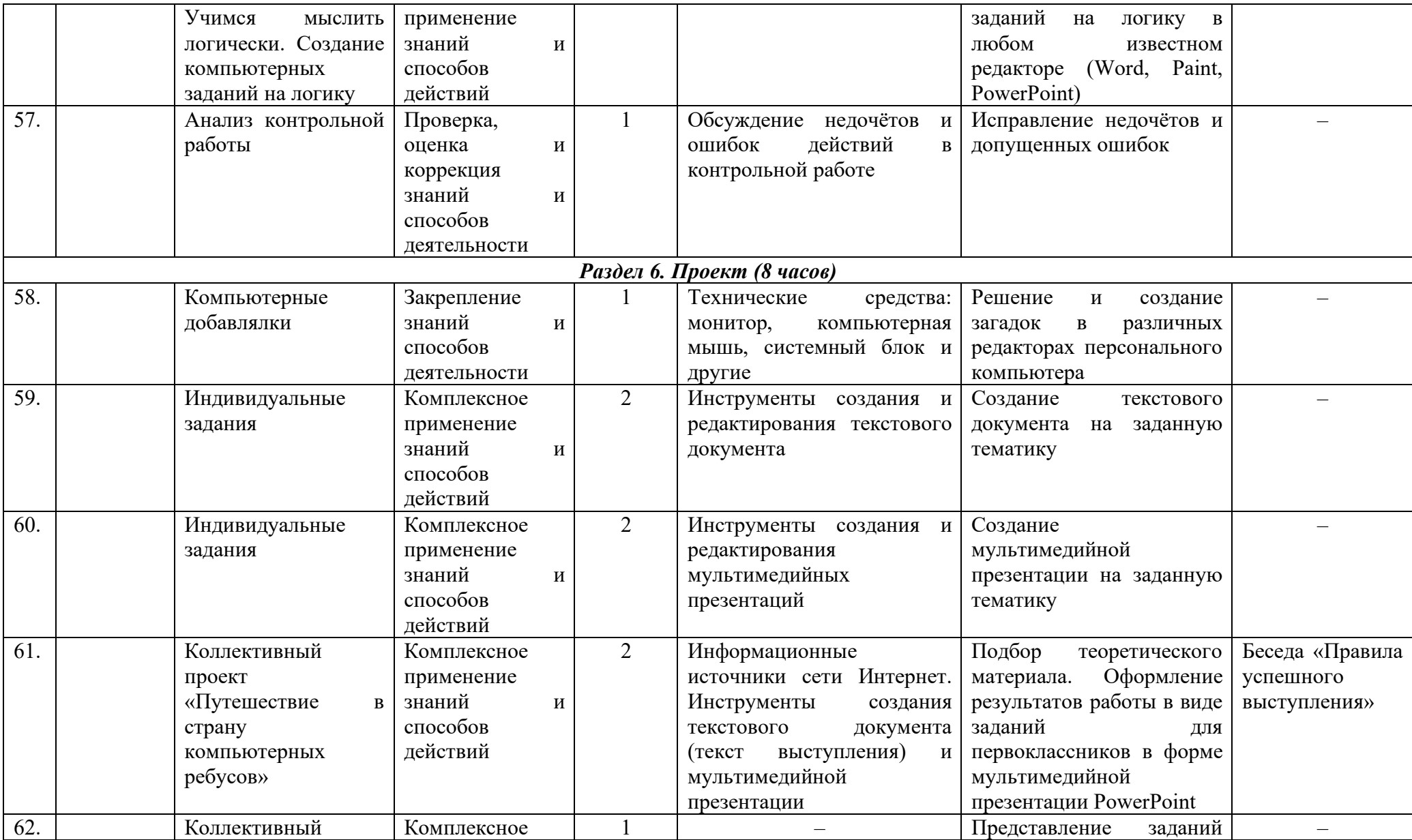

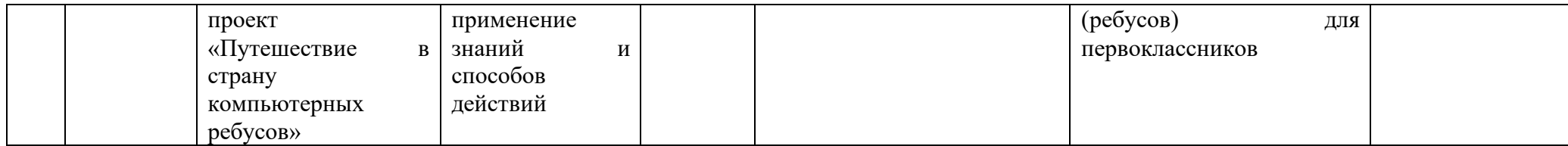

## **Обеспечение ДООП**

При проведении занятий в соответствии с данной программой особое предпочтение отдаётся таким формам, методам и приёмам обучения, которые:

стимулируют учащихся к постоянному пополнению знаний о том, что связано с информационным пространством (конференции, беседы, сообщения, викторины, компьютерные технологии);

способствуют развитию творческого мышления учащихся (задания на создание дизайна и преображения текстовых фрагментов);

− обеспечивают формирование интеллектуальной мыслительной деятельности (анализ, синтез, установление причинно-следственных связей);

− обеспечивают развитие навыков проектной деятельности (проектные работы, проблемный подход к изучению отдельных процессов).

#### **Материально-техническое оснащение**

учебный кабинет на количество посадочных мест соответствующее количеству учащихся;

- − один компьютер на рабочем месте учителя;
- персональные компьютеры по количеству учащихся;
- презентационное оборудование;
- выход в открытое информационное пространство сети Интернет.

### **Методическое обеспечение**

- методические виды продукции (разработки игр, занятий, бесед и т.д.);
- − рекомендации по проведению практических работ;
- дидактический и лекционный материал, методика по проектной работе;

− методики расслабляющих упражнений при работе с компьютером (зрительная гимнастика, пальчиковая гимнастика, динамические физкультминутки);

- − наглядные пособия (таблицы, схемы);
- − электронные пособия по информатике и ИКТ для 2 классов;
- прикладная программа Microsoft Office Word (текстовый редактор);
- − прикладная программа Paint (графический редактор);
- прикладная программа PowerPoint (редактор мультимедийных презентаций).

## **Оценочные материалы**

Оценка качества реализации программы включает в себя вводный, текущий, тематический и итоговый контроль учащихся.

**Вводный контроль** производится в начале каждого занятия, направленного на повторение и закрепление пройденного материала. Вводный контроль заключается как в форме устного опроса, так и в форме выполнения практических заданий.

**Текущий контроль** осуществляется в процессе проведения занятий, направленных на закрепление технологических правил решения изучаемых задач.

**Тематический контроль** проводится по завершению изучения раздела программы в форме практических (контрольных) работ учащихся индивидуально, в парной или групповой форме организации деятельности учащихся.

**Итоговый контроль** осуществляется по окончании прохождения всего курса в форме проектной работы с публичным выступлением.

Основными **критериями оценки** достигнутых результатов являются самостоятельность работы, осмысленность действий, а так же разнообразие освоенных задач.

### **Критерии усвоения программного материала учащимися**

*Уровень усвоения программы оценивается как высокий (более 70%),* если обучаемые полностью овладели теоретическими знаниями, правильно их используют и систематически применяют. Качество выполнения практических работ соответствует техническим и технологическим требованиям. В работе - максимально самостоятельное изготовление изделий. Учащиеся могут объяснить значение, смысл выполняемых работ, применять знания и умения, полученные на занятиях, правильно организовывать рабочее место, соблюдать правила техники безопасности.

*Уровень усвоения программы оценивается как средний (от 50% до 70%),* если учащиеся овладели не всей полнотой теоретических знаний, но усвоенный материал могут правильно использовать и применять. Качество выполнения практических работ не всегда соответствует техническим и технологическим требованиям. Присутствует самостоятельная работа, но возникают затруднения при выполнении изделий. Учащиеся могут объяснить значение, смысл выполняемых работ, применять знания и умения, полученные на занятиях, правильно организовывать рабочее место, соблюдать правила техники безопасности. Время, затраченное на выполнение определённой работы, не превышает нормативных требований, отведённых на выполнение данного вида работ.

*Уровень усвоения программы оценивается как низкий (менее 50%),* если учащиеся овладели частью теоретических знаний, но систематически их не применяют, не могут правильно использовать. Качество выполнения практических работ не соответствует техническим и технологическим требованиям. Требуется индивидуально – дифференцированный подход со стороны педагога. Учащиеся могут правильно организовывать рабочее место, соблюдать правила техники безопасности, но не всегда могут объяснить значение, смысл выполняемых работ, применять знания и умения, полученные на занятиях, периодически не укладываются вовремя, отведенное для выполнения определённой работы.

## **Список информационных источников и литературы**

#### **Для педагогов:**

1. Аверкин, Ю.А. Матвеева, Н.В. Рудченко, Т.А. Семенов, А.Л. Дидактические материалы для организации тематического контроля по информатике в начальной школе / Ю.А. Аверкин, Н.В. Матвеева, Т.А. Рудченко, А.Л. Семенов. – Москва: БИНОМ. Лаборатория знаний, 2011. – 477с.

2. Бененсон, Е.П. Паутова, А.Г. Методическое пособие: второй год обучения / Е.П. Бененсон, А.Г. Паутова – Издание 2-е, исправленное – Москва, Академкнига. Учебник, 2012. – 231 с.

3. Гаврилов, М. В. Климов, В.А. Информатика и информационные технологии: учебник для вузов / М.В. Гаврилов, В.А. Климов. – 5-е изд., переработанное и дополненное – Москва: Издательство Юрайт, 2023. – 355 с. // Образовательная платформа Юрайт. – URL: <https://urait.ru/bcode/509820> (дата обращения: 08.06.2023).

4. Дополнительное образование детей. Психолого-педагогическое сопровождение: учебник для среднего профессионального образования / Л. В. Байбородова; ответственный редактор Л. В. Байбородова. – 2-е издание, исправленное и дополненное – Москва: Издательство Юрайт, 2023. – 363 с. // Образовательная платформа Юрайт. – URL: <https://urait.ru/bcode/513405> (дата обращения: 07.06.2023).

5. Матвеева, Н.В., Челак, Е.Н. Конопатова, Н.К. Панкратова, Л.П. Информатика и ИКТ. 2-4 классы / Н.В. Матвеева, Е.Н. Челак, Н.К. Конопатова, Л.П. Панкратова. – Москва: БИНОМ. Лаборатория знаний, 2013.

6. Молокова, А.В. Комплексный подход к информатизации начальной школы / А.В. Молокова. – Москва: Начальная школа, 2005. – с. 119-123.

7. Первин, Ю.А. Методика раннего обучения информатике: Методическое пособие / Ю.А. Первин. – Москва: БИНОМ. Лаборатория знаний, 2011. – 228 с.

8. Хиленко, Т.П. Типовые задачи по формированию универсальных учебных действий. Работа с информацией. 2 класс: пособие для учащихся общеобразовательных организаций / Т.П. Хиленко. – Москва: Просвещение, 2013.

9. Холодова, О.А. Юным умникам и умницам: Задания по развитию познавательных способностей / О.А. Холодова. – Москва: Росткнига, 2009.

10. Шафрин, Ю.А. Информационные технологии. Офисная технология и информационные системы / Ю.А. Шафрин. – Москва: Лаборатория Базовых Знаний, 1999. – с. 336.

## **Для учащихся и родителей:**

1. «Информатика. Основы компьютерной грамоты. Начальный курс» под ред.акцией Н.В. Макаровой, Питер, 2004 г.

2. Мой друг компьютер. Детская энциклопедия А.В. Зарецкого.

3. Соболев А. Игры с Чипом. Москва: Детская литература, 1991.

4. www.bezpeka.com/ru – портал БЕЗПЕКА. Всё об информационной безопасности